# **[CompUfair](https://www.compusers.nl/compufair-8-februari-2020) 8 februari 2020**

#### **Datum**

zaterdag, 8 februari 2020 - 10:00 - zaterdag, 8 februari 2020 - 16:00

Op 8 februari 2020 organiseren wij onze winter-CompUfair in:

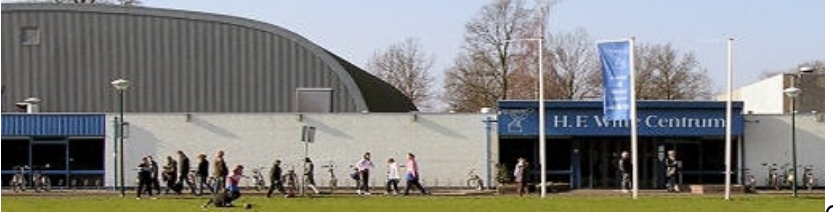

Cultuur- & Vergadercentrum H.F. Witte

adres: Henri Dunantplein 4, 3731 CL De Bilt telefoon: 030 - 2203954 e-mail: [info@hfwitte.nl](mailto:info@hfwitte.nl)

Meer over de r[oute](https://www.compusers.nl/node/29) naar het H.F. Witte Centrum vindt u onder de link Route De Bilt.

# **Activiteiten**

Enkele groeperingen hebben ons al laten weten welke activiteiten ze tijdens de CompUfair ontplooien.

### **Nieuwe start Platform Android 10**

Op de website van CompUsers zagen bezoekers weliswaar een platform Android staan, maar daar was niet veel informatie te vinden. Daar gaan we nu verandering in brengen. Naast gezonde en goed draaiende platforms voor Windows en Linux mag bij CompUsers het besturingssysteem Android niet ontbreken .

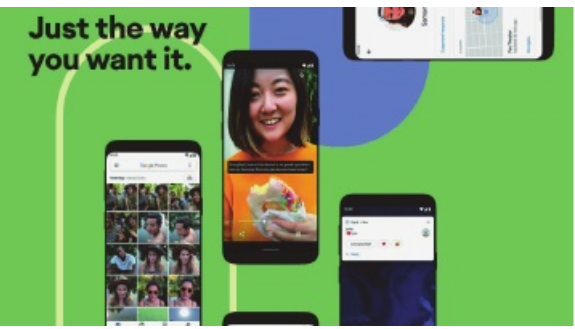

*Schermopname van de website Android 10*

Als je zoiets oppakt, dan is natuurlijk de eerste vraag: 'Waar is behoefte aan?' en vervolgens 'Wat willen de leden weten?' en 'Waar kunnen we mee helpen?' Nou, dat is nog niet meteen duidelijk. We hebben bij de (vraagbaak) kennisbank van onze moederorganisatie HCC gekeken wat er zoal voor vragen of problemen zijn bij het gebruik van Android-telefoons of tablets. Dat blijkt niet veel te zijn: één vraag in 2019 en en twee vragen in 2018 en 2017.

Kennelijk is Android een besturingssysteem waar de gebruikers zeer weinig vragen over hebben. Dat kunnen we van Windows en Linux niet zeggen!

#### **Apps vergelijken**

Als er zo weinig vragen zijn, moeten we gaan onderzoeken wat we dan wél kunnen gaan doen. We zouden populaire Apps van bijvoorbeeld 'het Weer' met elkaar kunnen vergelijken en de voor‐ en nadelen met jullie bespreken. Dat is misschien leuk werk, maar kost ook veel tijd. Bovendien wordt dit al door enkele tijdschriften gedaan en er is op diverse websites aandacht voor dit onderwerp. Het wiel opnieuw uitvinden, nee dat gaan we niet doen. We gaan ook niets overschrijven van wat er allemaal al te vinden is op internet.

Wat we wel willen doen, is een pagina maken op de website van CompUsers waarin we aangeven waar die informatie te vinden is. Het kost ons wel even tijd om een eerste opzet te maken, maar de leden kunnen daarna tijd besparen omdat het snel is te vinden.

We starten op 8 februari tijdens de CompUfair in de Bilt en we gaan een workshop 'Instellingen' doen. Wat kun je allemaal regelen via de app:

‐ Beveiliging

- ‐ Back‐ups
- ‐ ICE (noodnummer instellen e.d.)
- ‐ Downloads
- In het verlengde daarvan kunnen mensen bij de stand langskomen voor hulp bij deze instellingen. Tot ziens daar!

#### **Platform DigiFoto**

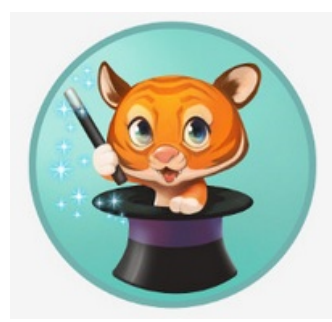

Gmicky, de G'MIC mascotte

Wessel Sijl verzorgt een lezing over een veelzijdige plug-in voor GIMP met oneindig veel mogelijkheden voor bewerken van foto's.

Veel fotografen kennen vast wel NIK, een bekende en als zeer goed bekend staande plug-in die in Photoshop kan worden geïntegreerd. Een goede en fraaie toepassing, maar die is helaas niet meer gratis verkrijgbaar. Wessel probeerde daarom G'MIC, een toepassing met vergelijkbare mogelijkheden als NIK, die als gratis open source plug-in voor het fotobewerkingsprogramma GIMP beschikbaar is. G'MIC bevat verrassend veel goede filters (meer dan 500), voor het verbeteren of verfijnen van foto's (zoals verminderen van ruis, verbeteren van de scherpte, versterken of verzwakken textuur, enz.), voor omzetting naar b.v. zwart-wit of 3D, en voor talloze creatieve toepassingen.

Wessel licht de mogelijkheden toe in een lezing over deze fantastische toepassing. En indien de geïnteresseerde geen GIMP gebruikt, dan geen nood: G'MIC kan ook als standalone toepassing worden gebruikt. Voor elke fotograaf dus bruikbaar. De vele mogelijkheden zijn uitdagend en verslavend, en het kost niets.

#### **Aan tafel bij DigiFoto:**

Het maken van een fotoboek als herinnering aan een gebeurtenis is 'in'. Die boeken worden door vele aanbieders gemaakt, met keuze uit vele uitvoeringen. Kiezen daarvan is lastig, immers via de website zie je niet goed wat het verschil is tussen diverse mogelijkheden. Bij DigiFoto laten we een aantal fotoboeken zien, in diverse uitvoeringen en van verschillende aanbieders. Dat kan helpen bij het maken van een keus.

De programma's om een fotoboek samen te stellen lijken erg op elkaar. Ken je de ene, dan ken je ook de andere. Natuurlijk kunnen we, DigiFoto en jijzelf, samen een fotoboek samenstellen, om te laten zien hoe zo'n programma werkt.

DigiFoto heeft de bekende programma's als Adobe Photoshop Elements en GIMP - en andere open source fotoprogramma's - op de laptop staan om te laten zien en om uit te proberen. Maar er zijn ook twee nieuwe programma's toegevoegd: Affinity, een relatief goedkoop en goed fotobewerkingsprogramma, en ook G'MIC, waarover Wessel SIjl de lezing houdt.

#### **HCC!drones en Platform DigiVideo**

*Presentatie: een goede videofilm van drone***‐***opnamen maken.*

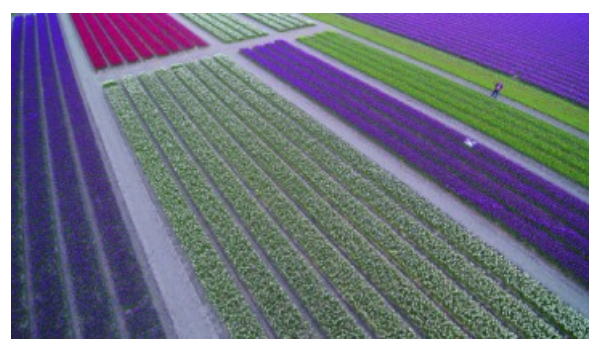

*Opname van een bollenveld in de Noordoostpolder; hier geldt geen vliegverbod voor drones, vandaar ook de witte drone boven het veld*

Tijdens de komende CompUfair (op 8 februari) gaat het Platform DigiVideo in samenwerking met HCC!drones een presentatie geven: met behulp van de software van Power Director gaan we ter plekke van verschillende video‐ opnamen met een drone een korte film samenstellen. We gaan stap voor stap laten zien hoe dit eenvoudig kan. Van het inladen van de bestanden vanuit de drone, het bewerken van de videoclips, het in de tijdlijnvolgorde zetten, tekst toevoegen en eventueel een geluidstrack toevoegen. Vervolgens een eindproduct maken en de kwaliteit van de montage kiezen: mp4‐, mkv‐, wmv‐ of mp2‐bestand.

Bij goed weer maken we vooraf met de nieuwe DJI Mavic Mini‐drone nog buitenopnamen, die vervolgens tijdens de presentatie gemonteerd gaan worden.

We geven tips over bijvoorbeeld beeldkwaliteit en het knippen van langere opnamen. Vanzelfsprekend is er ruimte voor vragen. Kortom, een interessante presentatie, voor zowel dronevliegers als liefhebbers van videomontage.

#### **Platform Digivideo**

Zoals altijd zal het platform DigiVideo (videobewerkingsgroep) ook op de CompUfair van 8 februari in De Bilt acte de présence geven. Bezoekers kunnen ons vragen stellen over de diverse videobewerkingsprogramma's, zoals Power Director van Cyberlink, Magix Videodeluxe, Pinnacle, Lightworks en VirtualDub. En zeer waarschijnlijk kunnen zij met een werkbaar advies huiswaarts gaan.

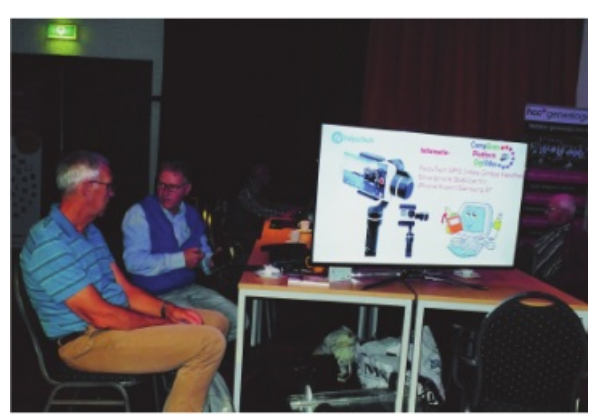

*Er is altijd wel gelegenheid om iemand om advies te vragen*

Zie hier de samenstelling van ons team. Elk van de leden biedt ondersteuning op het gebied van de bij zijn naam vermelde programma's.

*Hans van Kempen*: Cyberlink PowerDirector en Pinnacle.

*Roel Schuil*: Lightworks en VirtualDub; hij zal een presentatie geven van de jongste versie van VirtualDub.

*Isak Laurens*: Cyberlink PowerDirector, Magix Videodeluxe en Pinnacle.

*Erhard Braas*: Cyberlink PowerDirector en Magix videodeluxe.

*Aat de Vries*: Pinnacle PS 16 en PS 23.

*Jos Mol*: Magix videodeluxe; weet ook veel over filmen met actioncams.

*Gerrit Rozendaal*: Cyberlink PowerDirector en het filmen met actioncams.

*Peter Elders*: Cyberlink PowerDirector.

## **Lezingen, workshops en demonstraties**

#### **Over de Veghtzaal**

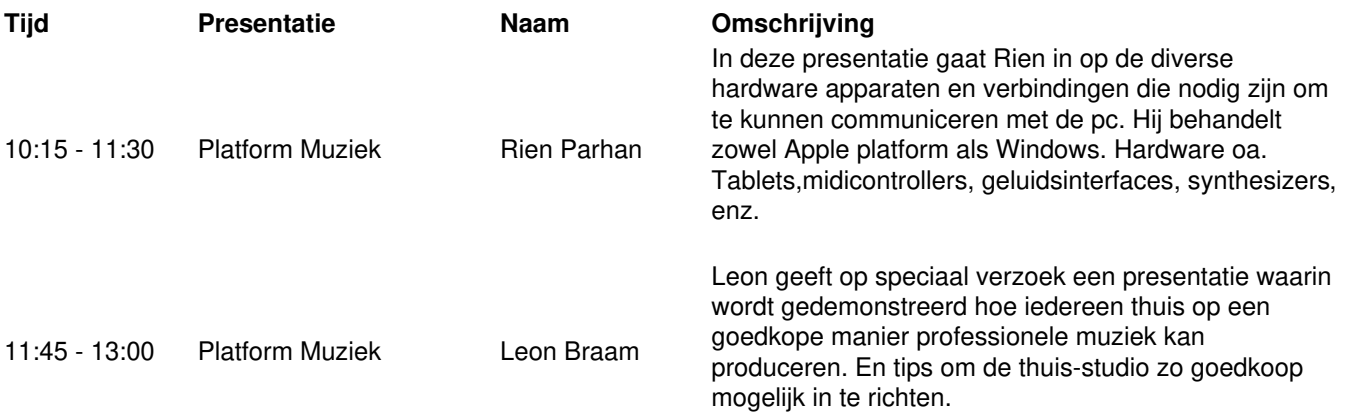

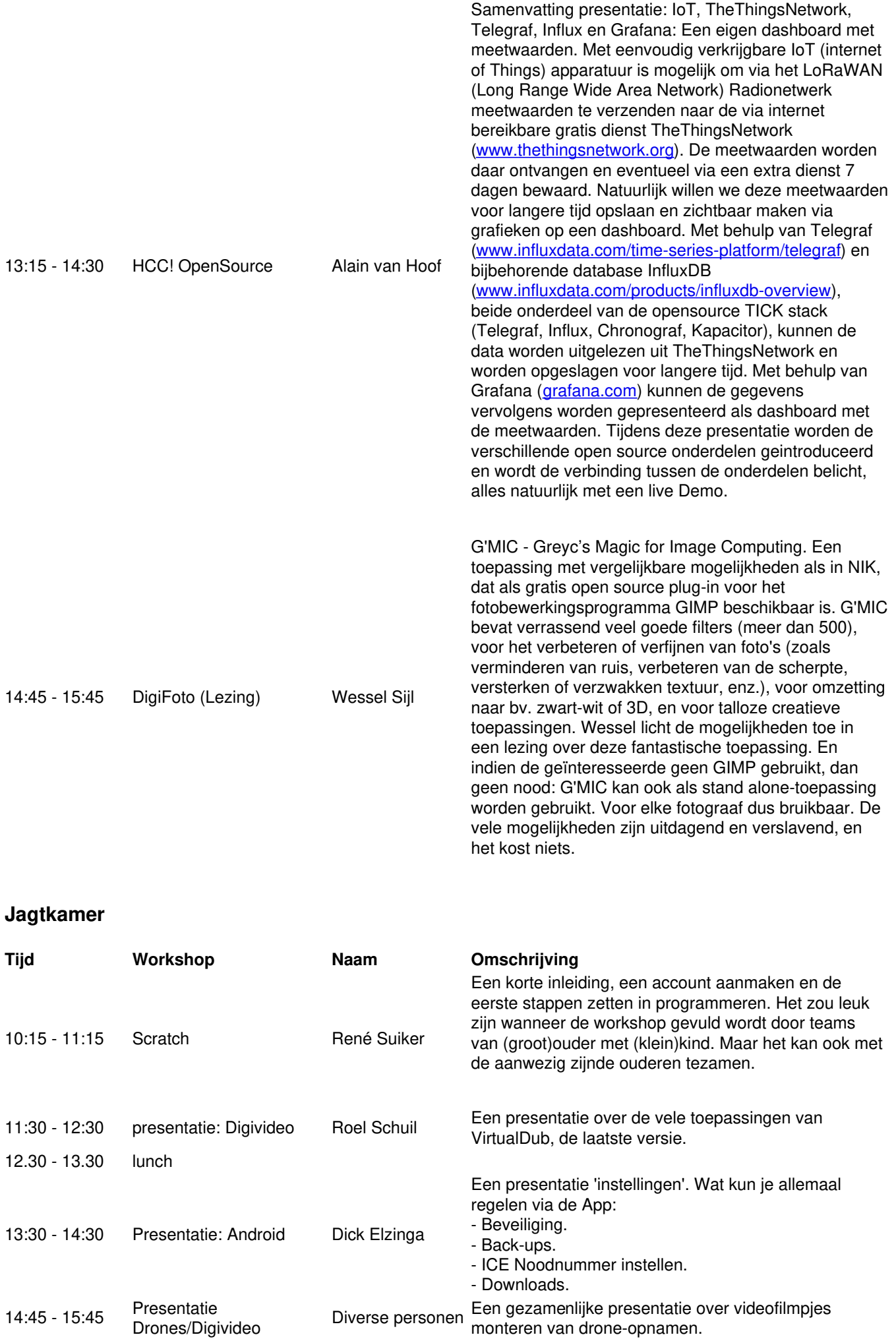

### **Oostbroeckzaal**

10:00 - 16:00 Platform Muziek Doorlopende demonstraties.

#### **Statenkamer**

10:00 - 16:00 Platform Domotica Workshop en Lezingen, enz.

## **Colenberghzaal 1 en 2**

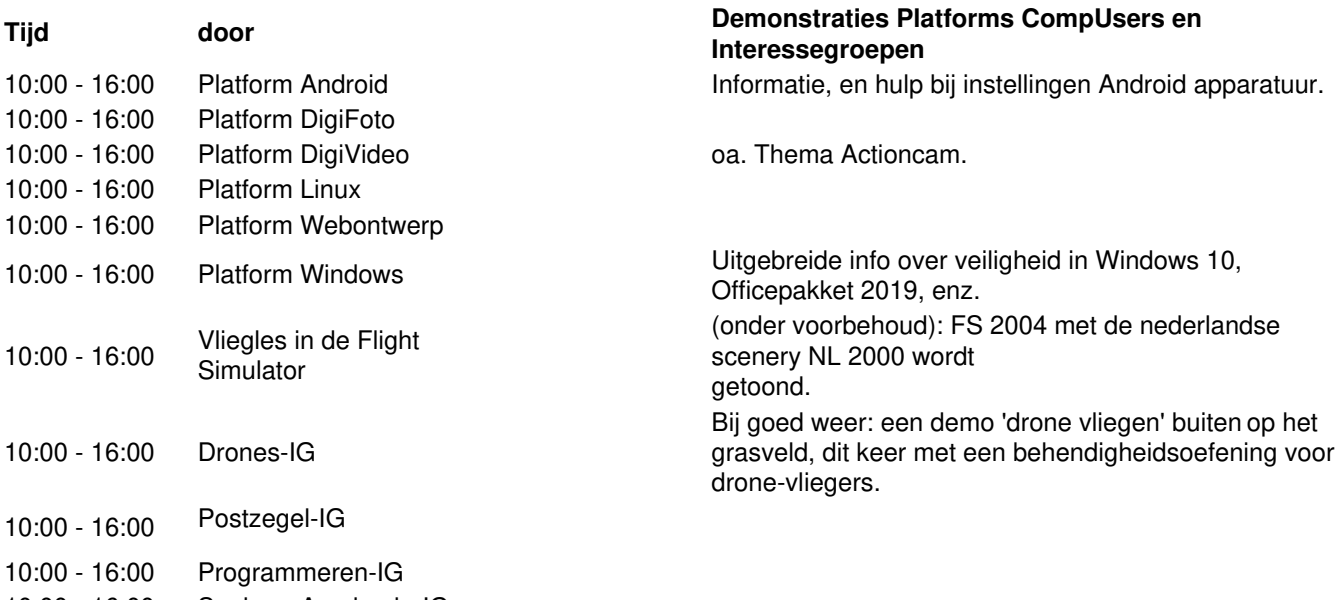

10:00 - 16:00 SeniorenAcademie-IG

10:00 - 16:00 Testbank